# **PROCESADOR DE TEXTOS**

**Se desea implementar un simulador de un editor de textos con capacidad de manejo de líneas y palabras, y con funcionalidades ligadas a un diccionario ortográfico de palabras**. El sistema actuará a nivel de memoria no persistente y no contempla el desarrollo de interfaces gráficas.

Como características generales consideramos las siguientes:

- 1) El texto está compuesto por 0 o más líneas.
- 2) No hay límite en la cantidad de líneas a manejar.
- 3) La línea está compuesta por 0 o más palabras.
- 4) La cantidad máxima de palabras por línea está definida por una constante del sistema (MAX\_CANT\_PALABRAS\_X\_LINEA).
- 5) Las palabras no deben tener espacios en blanco.
- 6) En una línea, las palabaras existentes deben ocupar posiciones consecutivas, desde la posición 1 (no hay huecos posibles entre palabras).
- 7) Se deben ignorar mayúsculas y minúsculas para las palabras. No obstante, los comandos del editor que muestren texto deben hacerlo según éste sea ingresado (respetando mayúsculas y minúsculas).
- 8) Al iniciar el sistema el texto será vacío (0 líneas) y el diccionario ortográfico no contendrá palabras.

Tipos de datos a manejar:

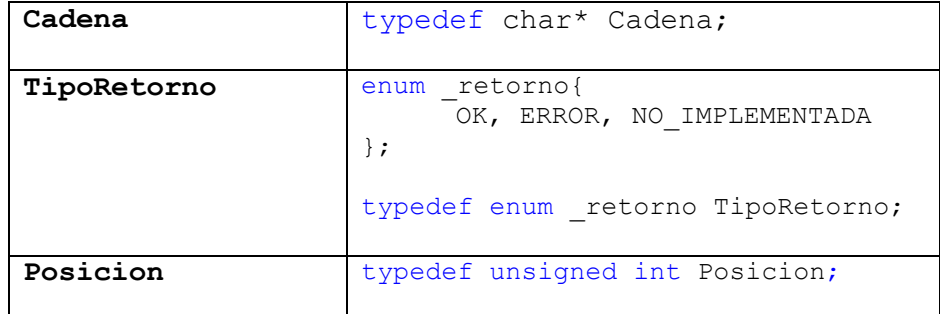

Pueden definirse tipos de datos auxiliares.

El sistema debe permitir realizar las operaciones que detallamos a continuación. Definimos primero las operaciones relativas al texto (las líneas), luego las operaciones sobre una línea y finalmente las funcionalidades relativas al diccionario ortográfico de palabras. En cada caso describimos una funcionalidad del sistema, desarrollamos un ejemplo de la operación partiendo de un texto vacío, e indicamos los posibles retornos.

## **OPERACIONES RELATIVAS A LAS LÍNEAS (AL DOCUMENTO):**

**1)** Inserta una nueva línea vacía al final del texto. Este requerimiento debe ser resuelto en O(1) peor caso.

#### **TipoRetorno InsertarLinea();**

Esta operación siempre debe insertar una nueva línea ya que no hay errores (lógicos) que puedan producirse.

```
Ejemplo:
      InsertarLinea();
      InsertarLinea();
      ImprimirTexto(); 
      Salida:
            1:
            2:
```
Nota: ImprimirTexto se desarrolla como operación 6 del sistema.

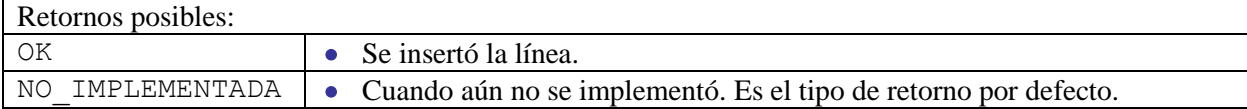

**2)** Inserta una nueva línea vacía en la posición indicada.

#### **TipoRetorno InsertarLineaEnPosicion(Posicion posicionLinea);**

Inserta una línea vacía en la posición indicada y mueve todas las líneas que se encuentran a partir de la posición indicada, una posición más adelante.

La posición es válida solamente si (*posicionLinea* >= 1) y (*posicionLinea* <= cantidad de líneas + 1)

```
Ejemplo:
      InsertarLineaEnPosicion(1);
      InsertarPalabra(1, 1, "Palabra1");
      ImprimirTexto(); 
      Salida:
            1: Palabra1
      InsertarLineaEnPosicion(1);
      ImprimirTexto(); 
      Salida:
            1: 
            2: Palabra1
```
Nota: InsertarPalabra se desarrolla como operación 8 del sistema.

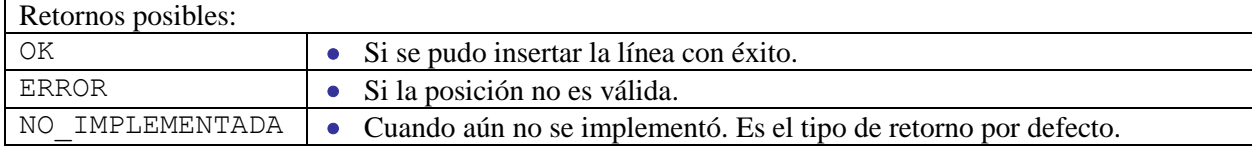

**3)** Borra la línea en la posición indicada.

#### **TipoRetorno BorrarLinea(Posicion posicionLinea);**

Borra la línea en la posición indicada y mueve todas las líneas que se encuentran a partir de la posición indicada, una posición más hacia arriba.

La posición es válida solamente si posicionLinea existe en el texto, esto es, si *posicionLinea* >= 1 y *posicionLinea* <= cantidad de líneas.

```
Ejemplo:
      InsertarLinea();
      InsertarLinea();
      InsertarPalabra(2, 1, "Palabra1");
      ImprimirTexto(); 
      Salida:
            1: 
            2: Palabra1
      BorrarLinea(1); 
      ImprimirTexto(); 
      Salida:
            1: Palabra1
```
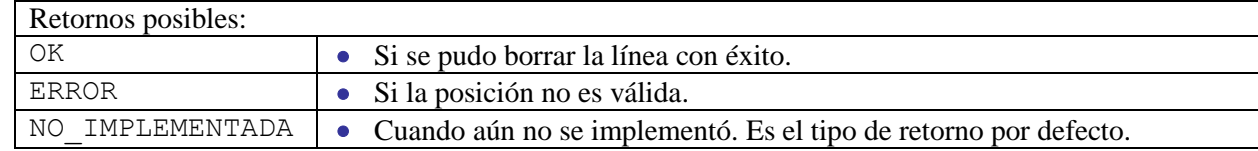

**4)** Borra todas las líneas del texto.

#### **TipoRetorno BorrarTodo();**

Borra todas las líneas del texto. No debe ocurrir ningún error al ejecutar la operación (si el texto era vacío, queda igual).

```
Ejemplo:
      InsertarLinea();
      InsertarLinea();
      InsertarPalabra(2, 1, "Palabra1");
      ImprimirTexto(); 
      Salida:
            1: 
            2: Palabra1
      BorrarTodo(); 
      ImprimirTexto(); 
      Salida:
            Texto vacio
```
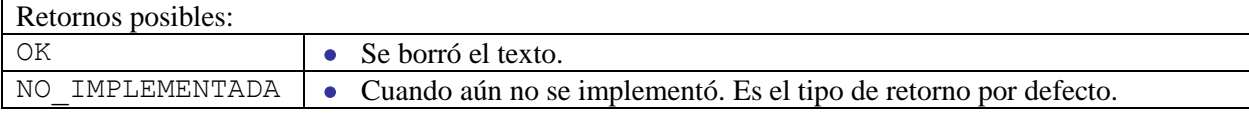

**5)** Borra todas las ocurrencias de una palabra en el texto.

#### **TipoRetorno BorrarOcurrenciasPalabraEnTexto(Cadena palabraABorrar);**

Borra todas las ocurrencias en el texto de la palabra indicada, desplazando hacia adelante en cada línea las palabras que eventualmente se encuentren en posiciones posteriores a la eliminada.

```
Ejemplo:
     InsertarLinea();
     InsertarLinea();
     InsertarPalabra(1, 1, "Palabra1");
     InsertarPalabra(1, 2, "Palabra2");
     InsertarPalabra(2, 1, "Palabra1");
      InsertarPalabra(2, 1, "Palabra2");
      InsertarLineaEnPosicion(2);
      InsertarPalabra(2, 1, "Palabra2");
      ImprimirTexto(); 
      Salida:
            1: Palabra1 Palabra2
            2: Palabra2
            3: Palabra2 Palabra1
      BorrarOcurrenciasPalabraEnTexto("Palabra2"); 
      ImprimirTexto(); 
      Salida:
            1: Palabra1
            2: 
            3: Palabra1
```
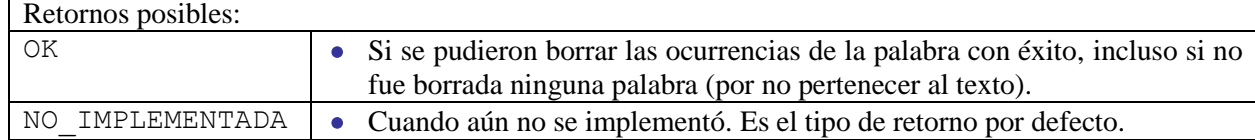

**6)** Imprime el texto por pantalla.

```
TipoRetorno ImprimirTexto();
```
Muestra todas las líneas del texto con sus respectivas palabras. Se debe imprimir el número de línea, para cada línea, según muestra el ejemplo. Cuando el texto no tiene líneas se debe mostrar el mensaje "Texto vacio".

```
Ejemplo:
      InsertarLinea();
      InsertarPalabra(1, 1, "Palabra1");
      InsertarLinea();
      InsertarPalabra(2, 1, "Palabra2");
      InsertarLinea();
      ImprimirTexto(); 
      Salida:
            1: Palabra1
            2: Palabra2
            3: 
      BorrarTodo(); 
      ImprimirTexto(); 
      Salida:
```
*Texto vacio*

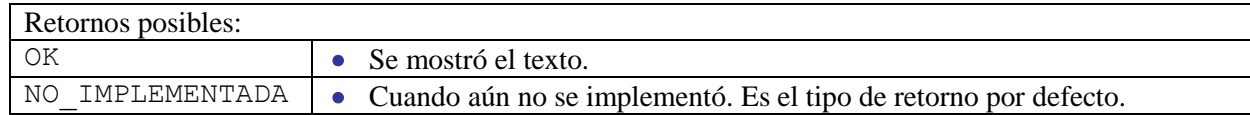

### **OPERACIONES RELATIVAS A LAS PALABRAS:**

**7)** Inserta una palabra en una línea.

#### **TipoRetorno InsertarPalabra(Posicion posicionLinea, Posicion posicionPalabra, Cadena palabraAIngresar);**

Inserta la palabra *palabraAIngresar* en la línea *posicionLinea* y dentro de la línea en la posición *posicionPalabra*. Desplaza todas las palabras que se encuentran a partir de la posición *posicionPalabra* un lugar hacia adelante. Si al ingresar la palabra se superara la cantidad máxima de palabras por línea (MAX\_CANT\_PALABRAS\_X\_LINEA), el desplazamiento afectaría a la línea siguiente y eventualmente a las posteriores, llegando incluso a ser necesario en el caso extermo agregar una nueva línea al final del documento con una sóla palabra (si todas las líneas posteriores estuvieran llenas).

La posición *posicionLinea* es válida solamente si existe en el texto. La posición *posicionPalabra* es válida solamente si (*posicionPalabra* >= 1) y (*posicionPalabra* <= cantidad de palabras en la línea + 1).

```
Ejemplo (suponiendo MAX CANT PALABRAS X LINEA igual a 3):
      InsertarLinea();
      InsertarLinea();
      InsertarPalabra(2, 1, "Palabra1");
      InsertarPalabra(2, 2, "Palabra2");
      ImprimirTexto(); 
      Salida:
            1: 
            2: Palabra1 Palabra2
      InsertarPalabra(2, 1, "Palabra3");
      ImprimirTexto(); 
      Salida:
            1: 
            2: Palabra3 Palabra1 Palabra2
      InsertarPalabra(2, 2, "Palabra4");
      ImprimirTexto(); 
      Salida:
            1: 
            2: Palabra3 Palabra4 Palabra1 
            3: Palabra2 
      InsertarPalabra(2, 3, "Palabra5");
      ImprimirTexto(); 
      Salida:
            1: 
            2: Palabra3 Palabra4 Palabra5 
            3: Palabra1 Palabra2
```

```
Retornos posibles:
```
OK Si se pudo insertar la palabra con éxito.

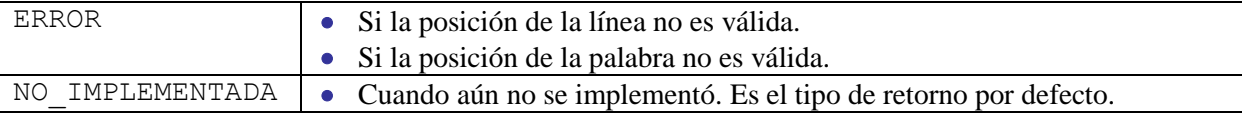

**8)** Borra la palabra en la posición indicada.

#### **TipoRetorno BorrarPalabra(Posicion posicionLinea, Posicion posicionPalabra);**

Borra la palabra en la posición *posicionPalabra* de la línea *posicionLinea* y mueve todas las palabras (si las hay) en las posiciones posteriores de dicha línea un lugar hacia adelante. La *posicionLinea* es válida solamente si *posicionLinea* existe en el texto. La *posicionPalabra* es válida solamente si *posicionPalabra* existe en la línea.

```
Ejemplo:
      InsertarLinea();
      InsertarLinea();
      InsertarPalabra(2, 1, "Palabra1");
      InsertarPalabra(2, 2, "Palabra2");
      InsertarPalabra(2, 1, "Palabra3");
      ImprimirTexto(); 
      Salida:
            1: 
            2: Palabra3 Palabra1 Palabra2
      BorrarPalabra(2, 1);
      ImprimirTexto(); 
      Salida:
            1: 
            2: Palabra1 Palabra2
      InsertarLinea();
      InsertarPalabra(3, 1, "Palabra3");
      BorrarPalabra(2, 1);
      BorrarPalabra(2, 1);
      ImprimirTexto(); 
      Salida:
            1: 
            2: 
            3: Palabra3
```
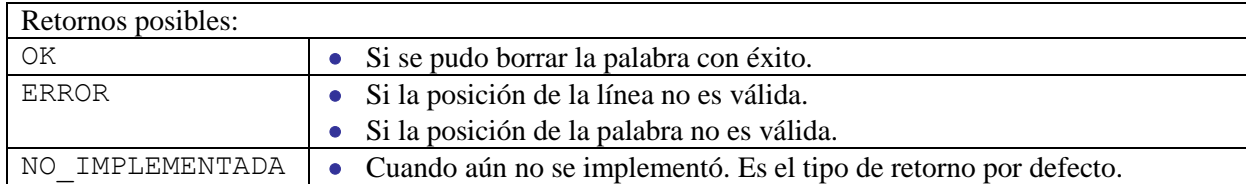

**9)** Borra todas las ocurrencias de una palabra en la línea indicada.

#### **TipoRetorno BorrarOcurrenciasPalabraEnLinea(Posicion posicionLinea, Cadena palabraABorrar);**

Borra todas las ocurrencias de la palabra *palabraABorrar* en la línea indicada. Cada vez que borra una palabra mueve todas las palabras de la línea que se encuentran a partir de la posición borrada una posición hacia delante.

La *posicionLinea* es válida solamente si *posicionLinea* existe en el texto.

```
Ejemplo:
      InsertarLinea();
      InsertarLinea();
      InsertarPalabra(2, 1, "Palabra1");
      InsertarPalabra(2, 2, "Palabra2");
      InsertarPalabra(2, 1, "Palabra2");
      ImprimirTexto(); 
      Salida:
            1: 
            2: Palabra2 Palabra1 Palabra2
      BorrarOcurrenciasPalabraEnLinea(2, "Palabra2");
      ImprimirTexto(); 
      Salida:
            1: 
            2: Palabra1
```
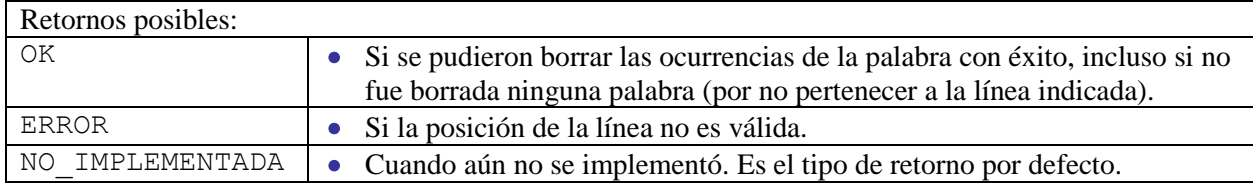

**10)** Imprime la línea por pantalla.

#### **TipoRetorno ImprimirLinea(Posicion posicionLinea);**

Imprime la línea con todas sus palabras. Se debe imprimir el número de línea según muestra el ejemplo. La *posicionLinea* es válida solamente si *posicionLinea* existe en el texto.

```
Ejemplo:
      InsertarLinea();
      InsertarLinea();
      ImprimirLinea(2); 
      Salida:
            2:
      InsertarPalabra(2, 1, "Palabra1");
      InsertarPalabra(2, 2, "Palabra2");
      ImprimirLinea(2); 
      Salida:
            2: Palabra1 Palabra2
```
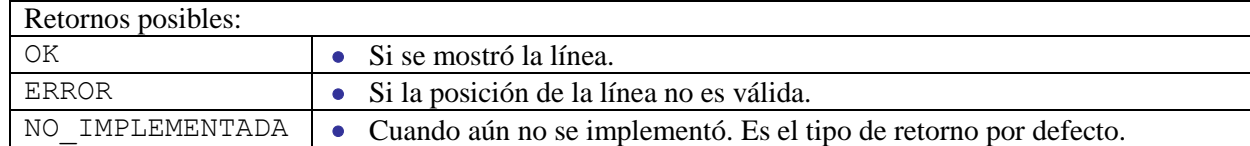

## **OPERACIONES RELATIVAS AL DICCIONARIO:**

11) Agrega una palabra al diccionario. Esta operación debe realizarse en a lo sumo  $O(log_2 n)$  promedio.

#### **TipoRetorno IngresarPalabraDiccionario(Cadena palabraAIngresar);**

Ingresa una palabra al diccionario si ésta no se encuentra en el mismo.

```
Ejemplo:
      IngresarPalabraDiccionario("Hoja");
      IngresarPalabraDiccionario("Hojalata");
      IngresarPalabraDiccionario("Bosque");
      ImprimirDiccionario();
      Salida:
           Bosque
           Hoja
            Hojalata
```
Nota: ImprimirDiccionario se desarrolla como operación 14 del sistema.

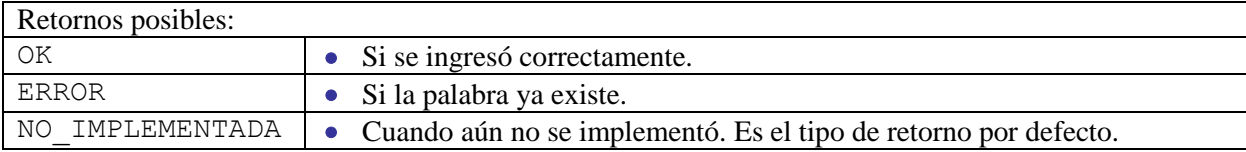

**12)** Borra una palabra del diccionario.

#### **TipoRetorno BorrarPalabraDiccionario(Cadena palabraABorrar);**

Borra una palabra del diccionario si se encuentra en el mismo.

```
Ejemplo:
      IngresarPalabraDiccionario("Hoja");
      IngresarPalabraDiccionario("Hojalata");
      IngresarPalabraDiccionario("Bosque");
      BorrarPalabraDiccionario("Hoja");
      ImprimirDiccionario();
      Salida:
           Bosque
           Hojalata
```
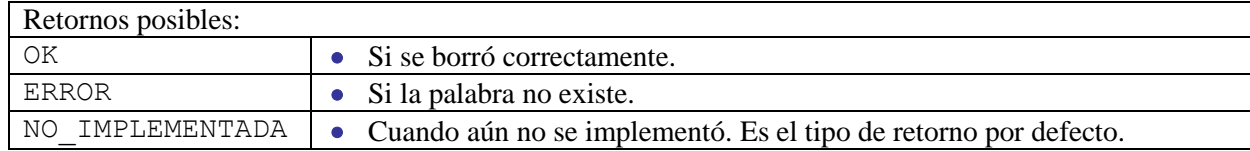

**13)** Muestra las palabras del diccionario alfabéticamente. Esta operación debe realizarse en O(n) peor caso.

```
TipoRetorno ImprimirDiccionario();
```
Muestra las palabras del diccionario odenadas alfabéticamente, de menor a mayor. Debe imprimirse según muestra el ejemplo. Cuando el diccionario no tiene palabras debe mostrarse el mensaje "Diccionario vacio".

```
Ejemplo:
      ImprimirDiccionario();
      Salida:
           Diccionario vacio
      IngresarPalabraDiccionario("Hoja");
      IngresarPalabraDiccionario("Hojalata");
      IngresarPalabraDiccionario("Bosque");
      ImprimirDiccionario();
      Salida:
           Bosque
           Hoja
           Hojalata
```
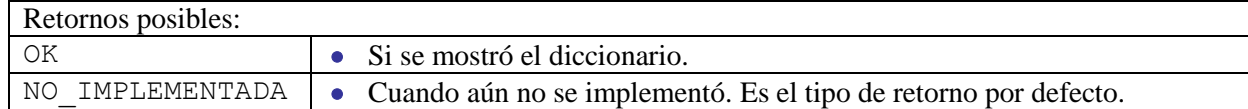

**14)** Muestra las palabras del texto que no se encuentran en el diccionario.

```
TipoRetorno ImprimirTextoIncorrecto();
```
Muestra todas las líneas del texto, pero exhibiendo solamente las palabras que no se encuentran en el dicionario. Se debe imprimir el número de línea según muestra el ejemplo. Cuando el texto no tiene líneas se debe mostrar el mensaje "Texto vacio".

```
Ejemplo:
```

```
InsertarLinea();
InsertarLinea();
InsertarLinea();
InsertarPalabra(2, 1, "Palabra21");
InsertarPalabra(2, 2, "Palabra22");
InsertarPalabra(1, 1, "Palabra11");
InsertarPalabra(1, 2, "Palabra12");
InsertarPalabra(1, 3, "Palabra13");
InsertarPalabra(3, 1, "Palabra31");
ImprimirTexto(); 
Salida:
      1: Palabra11 Palabra12 Palabra13 
      2: Palabra21 Palabra22
      3: Palabra31 
IngresarPalabraDiccionario("Palabra12");
IngresarPalabraDiccionario("Palabra21");
IngresarPalabraDiccionario("Palabra22");
ImprimirTextoIncorrecto();
Salida:
      1: Palabra11 Palabra13
```
*2:* 

*3: Palabra31* 

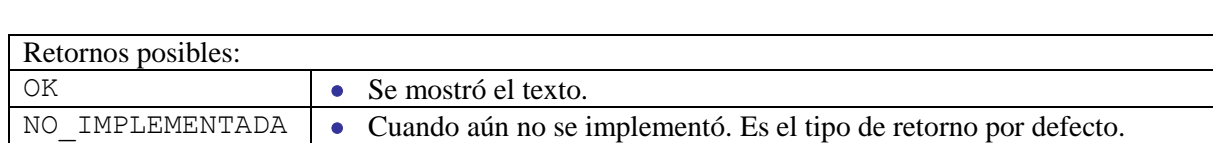

**15)** Imprime las últimas palabras ingresadas. Esta operación debe realizarse eficientemente, sin implicar además una sobrecarga, más que en un valor constante, sobre el tiempo de ejecución de la operación 7.

```
TipoRetorno ImprimirUltimasPalabras();
```
Imprime las últimas MAX\_CANT\_ULTIMAS\_PALABRAS, a lo sumo, palabras ingresadas al texto (no al diccionario), aún cuando estas palabras pudieran haber sido luego eliminadas.

MAX\_CANT\_ULTIMAS\_PALABRAS es una constante del sistema.

El orden en el que se muestran las palabras debe ser el siguiente: primero la última palabra ingresada, luego la penúltima, y así sucesivamente. Si nunca se ingresaron palabras se debe mostrar "No se ingresaron palabras".

```
Ejemplo (suponiendo MAX_CANT_ULTIMAS_PALABRAS igual a 3):
      InsertarLinea();
      InsertarLinea();
      ImprimirUltimasPalabras();
      Salida:
            No se ingresaron palabras
      InsertarPalabra(2, 1, "Palabra21");
      InsertarPalabra(2, 2, "Palabra22");
      IngresarPalabraDiccionario("Hoja");
      ImprimirTexto(); 
      Salida:
            1: 
            2: Palabra21 Palabra22
      ImprimirUltimasPalabras();
      Salida:
            Palabra22
            Palabra21
      InsertarPalabra(1, 1, "Palabra11");
      InsertarPalabra(1, 2, "Palabra12");
      ImprimirTexto(); 
      Salida:
            1: Palabra11 Palabra12
            2: Palabra21 Palabra22
      ImprimirUltimasPalabras();
      Salida:
            Palabra12
            Palabra11
            Palabra22
```
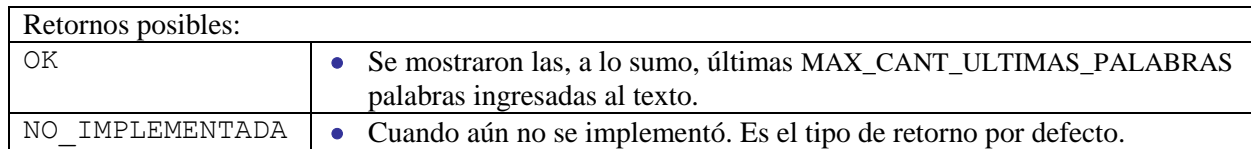

## **Formas y plazos de entrega:**

La tarea deberá realizarse en grupos de dos o tres estudiantes. El plazo de entrega de la misma es hasta el domingo 20/11/2011 inclusive. Se deberá enviar adjunta en un mail dirigido a su docente de práctico.